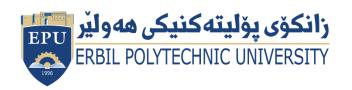

## Kurdistan Region Government Ministry of Higher Education and Scientific Research Erbil Polytechnic University

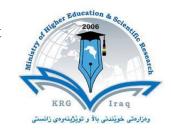

## Module (Course Syllabus) Catalogue 2022-2023

| College/ Institute       | Erhil Technical Adr                    | ministration College     |  |
|--------------------------|----------------------------------------|--------------------------|--|
|                          | Erbil Technical Administration College |                          |  |
| Department               | Accounting                             |                          |  |
| Module Name              | Computer Essentials                    |                          |  |
| Module Code              | COE103                                 |                          |  |
| Degree                   | <b>Technical Diploma</b>               | Bachler                  |  |
|                          | High Diploma                           | Master * PhD PhD         |  |
| Semester                 | First Semester                         |                          |  |
| Qualification            | MSc in Computer Science                |                          |  |
| Scientific Title         | Lecturer Assistant                     |                          |  |
| ECTS (Credits)           | 4                                      |                          |  |
| Module type              | Request * Core Assist.                 |                          |  |
| Weekly hours             |                                        |                          |  |
| Weekly hours (Theory)    | ( 0 )hr Class                          | ( 0 )Total hrs Workload  |  |
| Weekly hours (Practical) | ( 3 )hr Class                          | (100 )Total hrs Workload |  |
| Number of Weeks          | 12                                     |                          |  |
| Lecturer (Theory)        |                                        |                          |  |
| E-Mail & Mobile NO.      |                                        |                          |  |
| Lecturer (Practical)     | Nahla Arabi Hamdo                      |                          |  |
| E-Mail & Mobile NO.      | Nahla.hamdo@epu.edu.iq //07503833028   |                          |  |
| Websites                 | Erbil poly Technique (epu.edu.iq)      |                          |  |

## **Course Book**

| Course Description             | An overview of the computer field and its typical applications. Covers key terminology components of computer hardware, software, input device, Output device and operating systems. The most important topics is explanation of the major feature of windows 10 and the difference between widows 10 and previous windows. Other topics include a Micro Soft Office application which is word processing and explain the important and commonly used commands to type a document. |                                                                                                    |                                                                                                    |                                                                                  |                                                          |
|--------------------------------|----------------------------------------------------------------------------------------------------|----------------------------------------------------------------------------------------------------|----------------------------------------------------------------------------------------------------|----------------------------------------------------------------------------------|----------------------------------------------------------|
| Course objectives              | Dem                                                                                                    | Identify the esse<br>Differentiate bet<br>Major feature of<br>Difference betwe<br>Identify the prop<br>Properties of tas<br>Properties of file | ortance of component computer. Intial component ween types of component with the component of the tile with the coptions.  The coptions of the tile with the coptions of the tile with the coptions. | uter literacy.  s of a compute omputer system and the pervious.  oplication: Exp | r system.  as and their uses.  as.  lain word processing |
| Student's obligation           | The students must attend and completion of all tests, exams, seminar, reports, essay, project, quizzes and homework's.                                                                                                    |                                                                                                    |                                                                                                    |                                                                                  |                                                          |
| Required Learning<br>Materials | <ul> <li>Computer Lab and each student must be having its own computer.</li> <li>Data Shaw</li> </ul>                                                                                                    |                                                                                                    |                                                                                                    |                                                                                  |                                                          |
|                                |                                                                                                    | Task                                                                                                    | Weight<br>(Marks)                                                                                                    | Due<br>Week                                                                      | Relevant Learning<br>Outcome                             |
|                                | I                                                                                                    | Paper Review                                                                                                    |                                                                                                    |                                                                                  |                                                          |
| Evaluation                     | As                                                                                                    | Homework                                                                                                    | 10%                                                                                                    | 1                                                                                | They perfect the topic .                                 |
| Evaluation                     | Assignments                                                                                                    | Class Activity                                                                                                    | 2%                                                                                                    |                                                                                  | They understand the topic.                               |
|                                | nents                                                                                                    | Report                                                                                                    | 8%                                                                                                    | 2                                                                                | They get more information about the topic.               |

|                            | Seminar                                                                                                    | 8%   | 1 | They become more confident in public speaking. |
|----------------------------|----------------------------------------------------------------------------------------------------|------|---|------------------------------------------------|
|                            | Essay                                                                                                    | -    |   | They improve their writing skill.              |
|                            | Project                                                                                                    | -    |   | They become more creative.                     |
|                            | Quiz                                                                                                    | 8%   |   | Learn how to solve question of the topic.      |
|                            | Lab.                                                                                                    |      |   |                                                |
|                            | Midterm Exam                                                                                                    | 60%  |   |                                                |
|                            | Final Exam                                                                                                    | 40%  |   |                                                |
|                            | Total                                                                                                    | 100% |   |                                                |
| Specific learning outcome: | The benefit is to make the student familiar to use a computer and how to use the interface of windows 10 efficiency. Also, the student will be effective in using Microsoft word 2013. |      |   |                                                |
| Course References:         | <ul> <li>http://www.homeandlearn.co.uk/word2007 2010/s1p1.html</li> <li>Training for ICDL.</li> <li>Using many site and reference by internet searching.</li> </ul>                    |      |   |                                                |

| Practical Topics                              | Week | Learning<br>Outcome    |
|-----------------------------------------------|------|------------------------|
| Introduction to computer                      | 1    | Definition computer,   |
|                                               |      | data, information      |
|                                               |      | and Advantages of      |
|                                               |      | computer.              |
| <ul> <li>Component of computer</li> </ul>     | 2    | Hardware ,Software     |
| Seminars.                                     |      | ,Input and ,Output     |
| • Quiz.                                       |      | device, and            |
|                                               |      | Operating system       |
| <ul> <li>Introduction to windows10</li> </ul> | 3    | Interface of window,   |
| <ul> <li>Seminars</li> </ul>                  |      | Difference between     |
|                                               |      | windows10 and          |
|                                               |      | other windows.         |
| <ul> <li>Explore the start screen.</li> </ul> | 4    | Rearrange the tiles,   |
| Seminars.                                     |      | create a group of      |
| • Quiz                                        |      | tile, Open and close   |
|                                               |      | the tile, Show all the |
|                                               |      | applications at once   |

| <ul><li>Explore task bar.</li><li>Seminars</li></ul>                                        | 5  | Taskbar definition, properties. And its applications.                              |
|---------------------------------------------------------------------------------------------|----|------------------------------------------------------------------------------------|
| <ul> <li>How to deal with desktop components.</li> <li>Seminars</li> </ul>                  | 6  | Configure, create, and delete folder and file. Create a tree of folders and files. |
| <ul><li>Introduction to Microsoft office word 2013.</li><li>Seminars</li><li>Quiz</li></ul> | 7  | Explain the interface of Microsoft word.                                           |
| <ul><li>Explore Ribbon and explain file tab.</li><li>Seminars</li></ul>                     | 8  | Explain all the commands of file tab                                               |
| <ul><li>Explore Home tab</li><li>seminars</li></ul>                                         | 9  | Explain all the panels and its commands.                                           |
| <ul><li>Explore insert tab</li><li>Seminars</li><li>Quiz</li></ul>                          | 10 | Explain the most important commands in it.                                         |
| <ul><li>Explore design tab.</li><li>Seminars</li></ul>                                      | 11 | Explain the most important commands in it                                          |
| <ul><li>Microsoft office power point.</li><li>Seminars</li></ul>                            | 12 | Explain simple and essential points.                                               |
|                                                                                             |    |                                                                                    |
|                                                                                             |    |                                                                                    |

## **Questions Example Design Questions Example Design**

Q1: Draw the following tree:

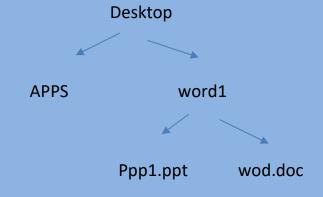

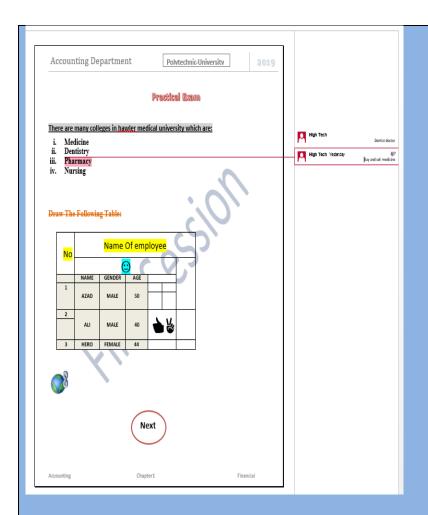

**Extra notes:** In addition to students giving seminar, I will give them comments and questions about their seminars.

External Evaluator: The course book reviewed by: Dr. Arshad sedeeq, Ph.D in Accounting and Financial Management Department of Accounting Techniques, Erbil Technical Administrative College, Erbil Polytechnic University, Erbil Iraq.

Email: Arshad.s.abdullah@epu.edu.iq

**Telephone number: 07504464622** 

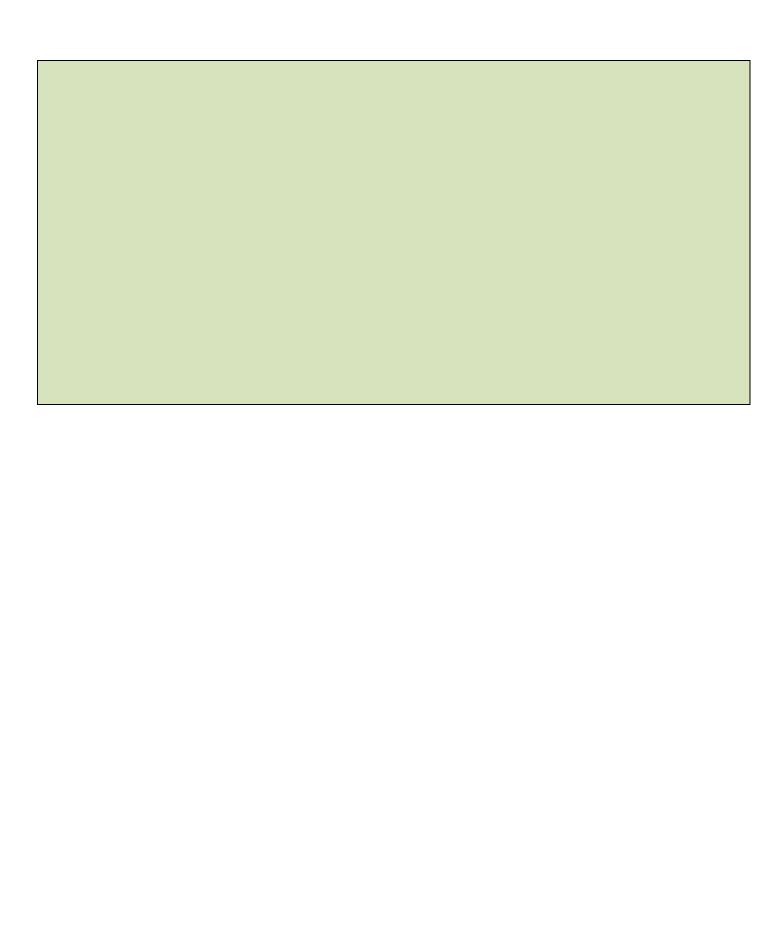